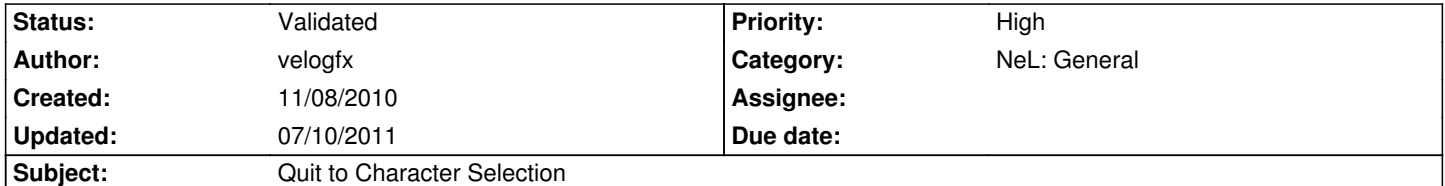

# **Description**

Quit to character selection screen is causing a client crash.

Error log:

http://pastebin.com/xafDYe9t

## **History**

- **[#1 12/12/2010 02:43 am rti](http://pastebin.com/xafDYe9t)**
- *Status changed from New to Validated*
- *Priority changed from Normal to High*

#### **#2 - 01/07/2011 08:44 am - Naush**

It's not a specific mac os bug, maybe an OGL driver bug (NeL or Nvidia). Issue #1065 is probably the same.

#0 0x00007fffee5a3ce9 in glDisable () from /usr/lib64/libGL.so.1

#1 0x00007fffee5ef912 in NL3D::CDriverGL::setupScissor (this=0x39577d0, scissor=...) at

/opt/src/ryzom/code/nel/src/3d/driver/opengl/driver\_opengl.cpp:1101

#2 0x00007ffff6b11439 in NL3D::CDriverUser::setupMatrixContext (this=0x364fbb0) at /opt/src/ryzom/code/nel/src/3d/driver\_user.cpp:434

#3 0x00007ffff6b115e6 in NL3D::CDriverUser::setMatrixMode2D (this=0x364fbb0, frust=<value optimized out>) at

/opt/src/ryzom/code/nel/src/3d/driver\_user.cpp:555

#4 0x00007ffff6b10b2f in NL3D::UDriver::setMatrixMode2D11 (this=0x364fbb0) at /opt/src/ryzom/code/nel/src/3d/driver\_user.cpp:77

#5 0x00000000006f7180 in CProgress::internalProgress (this=0x1359120, value=0.5) at

/opt/src/ryzom/code/ryzom/client/src/progress.cpp:181

#6 0x000000000073cf7f in CFarTP::disconnectFromPreviousShard (this=0x1381840) at /opt/src/ryzom/code/ryzom/client/src/far\_tp.cpp:1075

#7 CLoginStateMachine::run (this=0x1381840) at /opt/src/ryzom/code/ryzom/client/src/far\_tp.cpp:562

#8 0x00007ffff7a9da90 in NLMISC::TCoTaskData::run (this=0x150e5c0) at /opt/src/ryzom/code/nel/src/misc/co\_task.cpp:529

#9 0x00007ffff7a9ee69 in ProxyFunc (arg=0x4bbd770) at /opt/src/ryzom/code/nel/src/misc/p\_thread.cpp:60

#10 0x00007ffff182b980 in start\_thread () from /lib64/libpthread.so.0

#11 0x00007ffff1b2657d in clone () from /lib64/libc.so.6

#### Frame 0

0x00007fffee5a3ce0 <+0>: mov rax,QWORD PTR fs:0xfffffffffffffff68 => 0x00007fffee5a3ce9 <+9>: jmp QWORD PTR [rax+0x538] (gdb) p \$rax  $$1 = 0$ 

Frame 1

- 0x00007fffee5ef90d <+781>: call 0x7fffee5e9ad0 <glDisable@plt>
- => 0x00007fffee5ef912 <+786>: jmp 0x7fffee5ef637 <NL3D::CDriverGL::setupScissor(NL3D::CScissor const&)+55>

I'm not able to reproduce this bug out of the box.

Render space is still in "fullscreen", not yet resized in 1024x768. I'm palying in a maximized window .

## **#3 - 01/07/2011 10:06 am - rti**

*- Category changed from OS: Mac to NeL: General*

## **#4 - 01/07/2011 10:17 am - rti**

*- Subject changed from Mac - Alpha Build - Quit to Character Selection to Quit to Character Selection*

#### **#5 - 01/07/2011 10:23 am - kervala**

I fixed something just before the glDisable(GL\_SCISSOR\_TEST) but I'm not sure it's related.

Perhaps should we put glEnable/glDisable(GL\_SCISSOR\_TEST) in states class to not enable/disable a state if already enabled/disabled.

Edit: see http://dev.ryzom.com/projects/ryzom/repository/revisions/1275/diff/code/nel/src/3d/driver/opengl/driver\_opengl.cpp

#### **#6 - 01/0[7/2011 02:27 pm - rti](http://dev.ryzom.com/projects/ryzom/repository/revisions/1275/diff/code/nel/src/3d/driver/opengl/driver_opengl.cpp)**

when reproducing the crash on mac os i realized that the crashing gl call does not originate from the main thread like all the other calls to opengl...

#### **#7 - 01/12/2011 08:11 pm - Naush**

*- File 1175-oglthread.patch added*

There is no many things to do :

- Release / enable context between thread using glXMakeCurrent/wglMakeCurrent/.
- Modify code, to make the rendering in thread 0

For the momment I've good results with the first method. I'm able to connect to  $R<sup>2</sup>$ , but still can't switch character. It's hard to say if it is a OGL/64 bit/linux issue :)

Program received signal SIGSEGV, Segmentation fault.

0x000000000075f7e3 in construct (bankStr=<value optimized out>) at

/usr/lib64/gcc/x86\_64-slackware-linux/4.5.0/../../../../include/c++/4.5.0/ext/new\_allocator.h:105

105 { ::new((void \*)\_p) \_Tp(\_val); }

(gdb) bt

#0 0x000000000075f7e3 in construct (bankStr=<value optimized out>) at

/usr/lib64/gcc/x86\_64-slackware-linux/4.5.0/../../../../include/c++/4.5.0/ext/new\_allocator.h:105

#1 std::vector<TCDBBank, std::allocator<TCDBBank> >::push\_back (bankStr=<value optimized out>) at

/usr/lib64/gcc/x86\_64-slackware-linux/4.5.0/../../../../include/c++/4.5.0/bits/stl\_vector.h:745

#2 CCDBNodeBranch::mapNodeByBank (bankStr=<value optimized out>) at /srv/vol1/src/ryzom/code/ryzom/client/src/cdb\_branch.cpp:122

#3 0x0000000000761c6f in addNode (newNode=0xbc67ac0, newName="GameTime", parent=0x13f7b170, nodes=std::vector of length 2,

capacity 2 = {...}, nodesSorted=<value optimized out>, child=@0x7fffffffc5c8, bankName="PLR", atomBranch=false,

clientOnly=false, progressCallBack=..., mapBanks=true) at /srv/vol1/src/ryzom/code/ryzom/client/src/cdb\_branch.cpp:152

#4 0x00000000007657ae in CCDBNodeBranch::init (this=0x13f7b170, node=0xaa1d590, progressCallBack=..., mapBanks=true) at /srv/vol1/src/ryzom/code/ryzom/client/src/cdb\_branch.cpp:213

#5 0x00000000008d7285 in CCDBSynchronised::init (this=<value optimized out>, fileName="data\_common.bnp@database.xml", progressCallBack=...) at /srv/vol1/src/ryzom/code/ryzom/client/src/cdb\_synchronised.cpp:85

#6 0x0000000000829097 in initMainLoop () at /srv/vol1/src/ryzom/code/ryzom/client/src/init\_main\_loop.cpp:473

#7 0x00000000078a3ef in CFarTP::sendReady (this=0x12cc460) at /srv/vol1/src/ryzom/code/ryzom/client/src/far\_tp.cpp:1205

#8 0x000000000078ae30 in CFarTP::farTPmainLoop (this=0x12cc460) at /srv/vol1/src/ryzom/code/ryzom/client/src/far\_tp.cpp:1457

#9 0x0000000000777485 in mainLoop () at /srv/vol1/src/ryzom/code/ryzom/client/src/main\_loop.cpp:2893

#10 0x00000000008bbf17 in main (argc=<value optimized out>, argv=<value optimized out>) at

/srv/vol1/src/ryzom/code/ryzom/client/src/client.cpp:618

## **#8 - 01/14/2011 10:37 pm - Naush**

Ok It's working :)

The previous partial patch introduce a enableContext over head in the main draw loop on selection character, I will try to remove it, Also there is one enableContext missing in the ryzom/client/src/connection.cpp. It's will not cause any problem on linux, but it's an implementation problem.

For the stack trace above it's not the same issue

ryzom/client/src/cdb\_branch.cpp:91:34: warning: array subscript is above array bounds

It's probably explain the testYoyo @ random crash on exit :)

I will try to bring you a full working patch ( linux & windows (sorry rti :)) before Monday

#### **#9 - 01/15/2011 09:28 pm - Naush**

*- File 1175-oglthread.patch added*

This patch implement 2 new methods for drivers ( and increment drivers revision ):

- attachContext() : Attach an OpenGL context on the current thread
- detachContext() : Detach a OpenGL context from the current thread

I have not found any D3D equivalent. So those methods are abitrary returning true in the D3D driver.

This patch also fix a memory overflow in cdb branch.

#### **Q&A:**

All drivers pass thru gDebugger with no warning/error.

A special driver have been built to ensure thread context switching is ok. Every things is ok except in connection.cpp

## **Platform Q&A :**

Linux x64 NVidia driver: No more problem.

Seven x64 ATI : Well I don't know, it's working without this patch, so why should we take any risk ? in the other hand it's the way to do multithreaded with opengl.

# **#10 - 07/10/2011 10:02 pm - Sywindt**

I have had several reports of Linux players having this problem still. It looks to be unfixed in 1.12.1, correct? Is any more information needed?

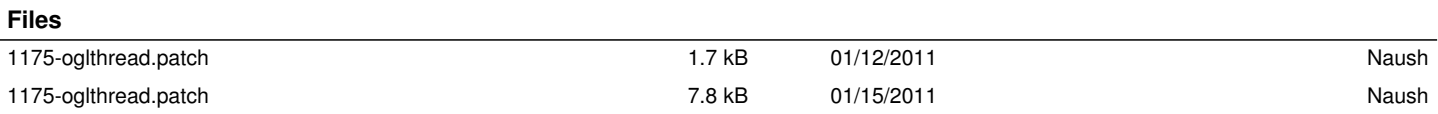